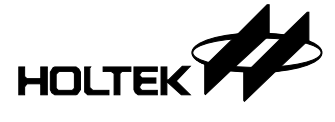

### **Features**

- Logic Operating Voltage: 2.4V~5.5V
- Analog Operating Voltage: 2.4V~5.5V
- LCD Operating Voltage (V<sub>LCD</sub>): 2.5V~12V
- LCD display data RAM: 120×8 bits=960 bits
- LCD display: Max. 60 segments and 16 commons
- Bias: 1/1, 1/2, 1/3, 1/4, 1/5; Duty: static, 1/2~1/16
- Internal LCD bias generated from charge pump or resistor divider
- Internal RC oscillator
- Four general purpose output (GPO) ports
- GPO ports support binary output or PWM output with 64-level PWM control
- Integrated Charge Pump
- Contrast Adjustment Function
- Support I<sup>2</sup>C-bus or SPI 3-wire serial interface
- Selectable LCD frame frequencies
- Four selectable blinking frequencies
- Selectable A type or B type LCD driving waveform
- Package type: 80/100-pin LQFP

## **Applications**

- Car display
- Leisure products
- Audio Combo display
- Video Player display
- Household appliance
- Consumer electronics

## **General Description**

The HT16H25 is a memory mapping and multifunction LCD controller driver which can be switched to multi-duty. It can display up to 960 patterns for 1/16 duty. It supports up to 4 port GPO outputs to control other devices. The GPO outputs also can be set as PWM outputs with 64-level PWM control to drive LED backlight. The HT16H25 is compatible with most microprocessors/microcontrollers and communicates via a 2-wire I2 C-bus or a 3-wire SPI serial interface.

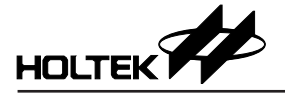

## **Block Diagram**

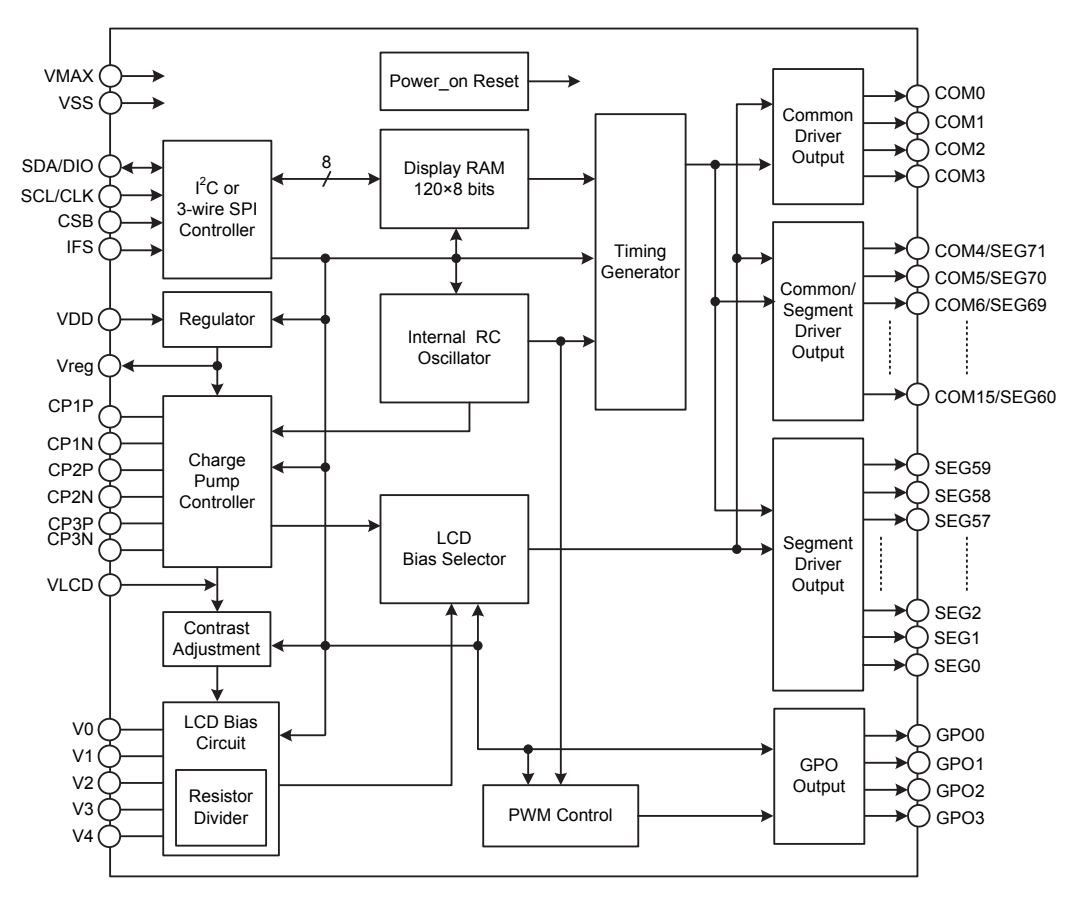

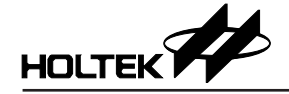

### **Pin Assignment**

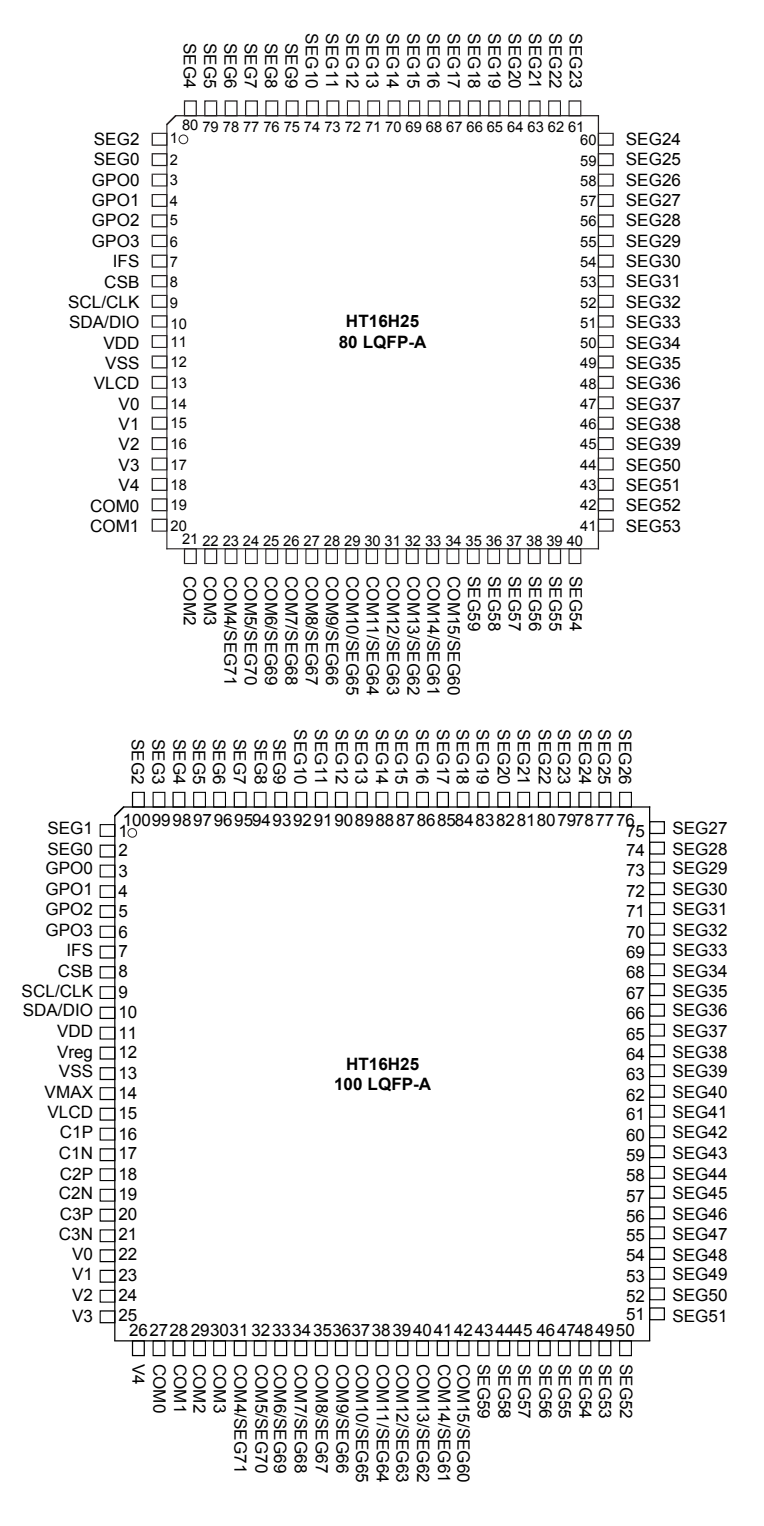

Note: For HT16H25 80-pin LQFP, the charge pump function is invalid and is forbidden to be used. For normal operation, the LCD bias circuit select command has to be set as  $00010011b$ , which means that V<sub>LCD</sub> is supplied from the external power and the LCD bias is generated by a resistor divider. The power condition:  $V<sub>LCD</sub> \geq V<sub>DD</sub>$ .

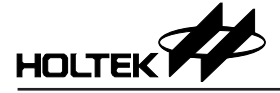

## **Pin Description**

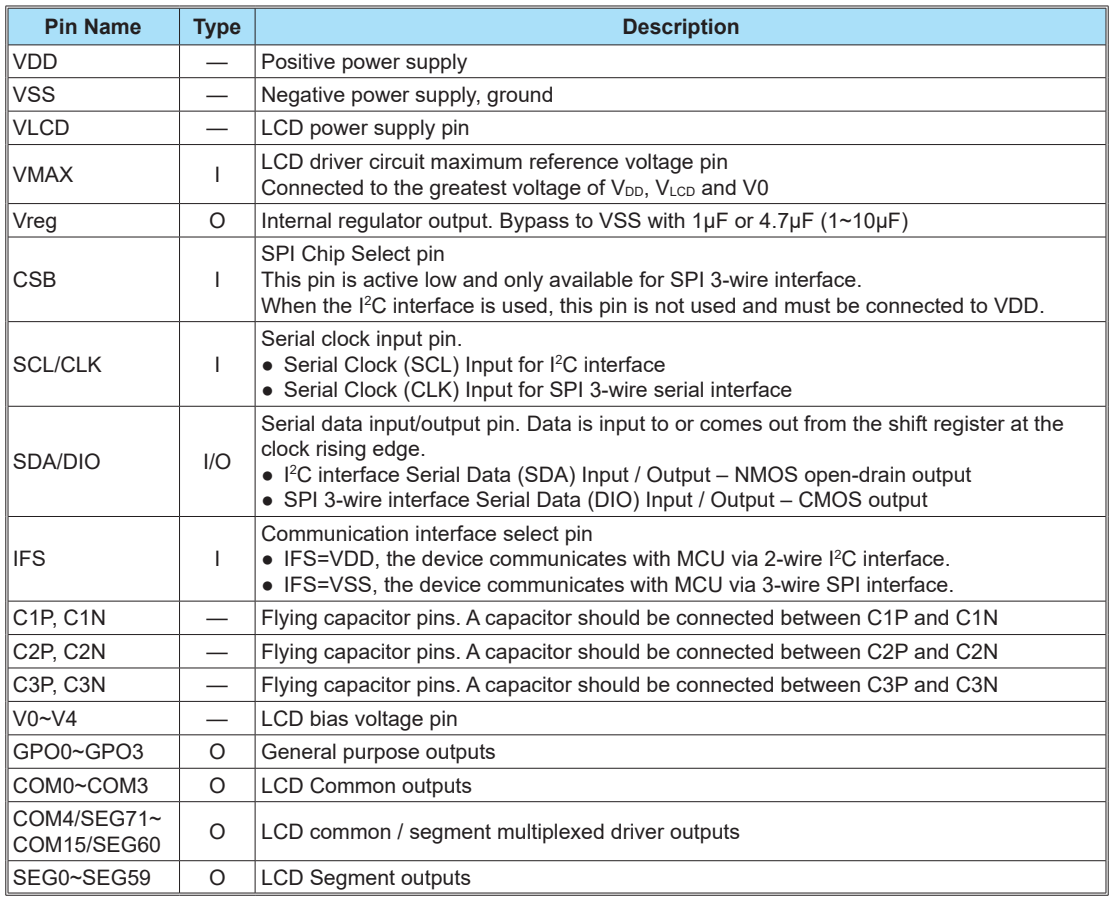

## **Approximate Internal Connections**

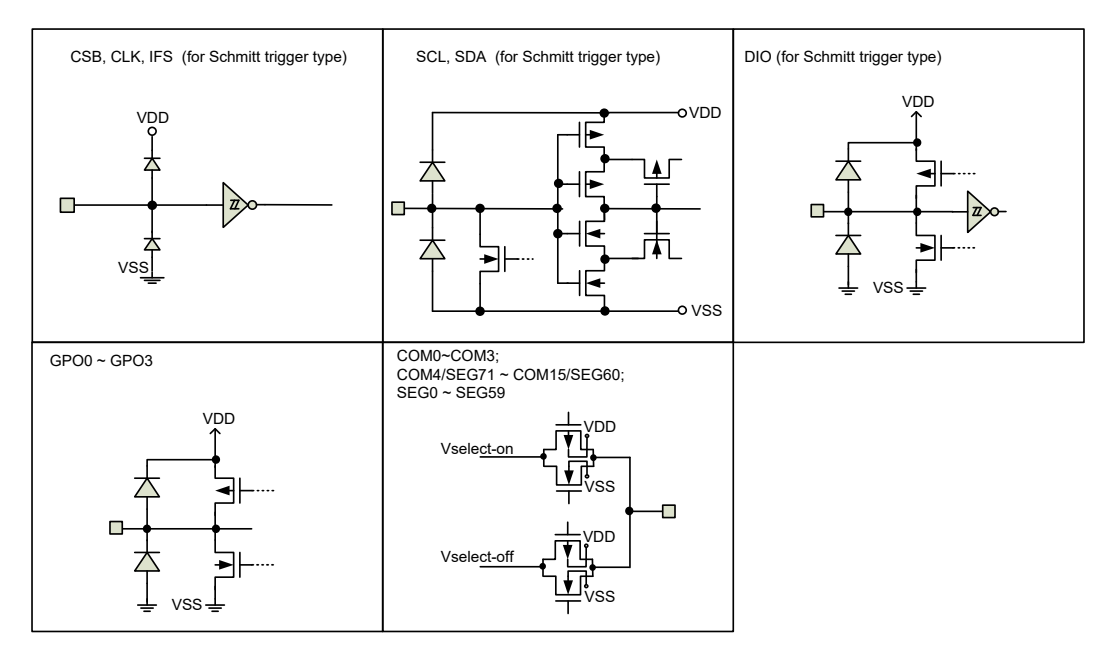

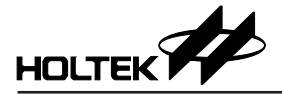

## **Absolute Maximum Ratings**

| Logic Supply Voltage $V_{SS}$ -0.3V to $V_{SS}$ +6.5V |  |
|-------------------------------------------------------|--|
| Driver Supply Voltage Vss-0.3V to Vss+13.2V           |  |
|                                                       |  |

Note: These are stress ratings only. Stresses exceeding the range specified under "Absolute Maximum Ratings" may cause substantial damage to the device. Functional operation of this device at other conditions beyond those listed in the specification is not implied and prolonged exposure to extreme conditions may affect device reliability.

## **D.C. Characteristics**

**Symbol Parameter Test condition Min. Typ. Max. Unit V**<sub>DD</sub> **Condition** VDD Logic Operating Voltage — — 2.4 — 5.5 V  $V_{\text{\tiny{LCD}}}$  | LCD Operating Voltage  $| - |$   $|$  2.5  $| - |$  12 | V  $V_{\text{reg}}$  Regulator Output Voltage 5.0V Regulator output=2.4V 2.28 2.4 2.52 V  $I_{\text{STB1}}$  V<sub>DD</sub> Standby Current 3.3V No load, All analog circuits off All registers are set to default value 5.0V — — 2 μA — | — | 1 | μA ISTB2 | VLCD Standby Current 3.3V No load, All analog circuits off All registers are set to default value 5.0V — — 2 μA  $1$   $\mu$ A I<sub>DD</sub> V<sub>DD</sub> Operating Current 3.3V No load, LCD Display off, Internal oscillator on, PWM disable 5.0V  $|$  Other settings are set to default value  $|$   $|$  10  $|$  20  $|$  µA  $-$  5 10  $\mu$ A I<sub>DD1</sub> | V<sub>DD</sub> Operating Current 3.3V No load, LCD Display off, Internal oscillator on, PWM enable Other settings are set to default value 5.0V — 25 50 μA  $-$  15 30  $\mu$ A I<sub>DD2</sub> V<sub>DD</sub> Operating Current 3.3V No load, LCD Display on, Internal oscillator on, PWM disable Regulator Voltage=2.4V Charge pump ratio=×5 5.0V  $\vert$  LCD bias circuit=charge pump  $\vert$   $\vert$   $\vert$   $\vert$  240  $\vert$  480  $\vert$  μA Other settings are set to default value — 260 520 μA I<sub>DD3</sub> | V<sub>DD</sub> Operating Current 3.3V No load, LCD Display on, Internal oscillator on, PWM enable Regulator Voltage=2.4V Charge pump ratio=×5 5.0V  $\vert$  LCD bias circuit=charge pump  $\vert$   $\vert$   $\vert$   $\vert$   $\vert$  260  $\vert$  520  $\vert$  μA Other settings are set to default value  $-$  280 560  $\mu$ A I<sub>VLCD</sub> V<sub>LCD</sub> Operating Current | 5.5V No load, LCD Display on, VLCD=12V, Bias circuit=resistor divider Other settings are set to default value 180 360 μA  $V_{\text{IH}}$   $\qquad$   $\qquad$   $V_{\parallel}$  | Input Low Voltage  $-$  CSB, CLK, DIO | - 0.3V<sub>DD</sub> V  $I_{\parallel}$  | Input Leakage Current  $\vert - \vert V_{\parallel N} = V_{SS}$  or  $V_{DD}$   $\vert$  -1  $\vert$  -1  $\vert$  -1  $\vert$  μA I<sub>OH</sub> High Level Output Current 3.3V V<sub>OH</sub>=0.9V<sub>DD</sub> for DIO, GPO  $-6$   $mA$  $5.0V$   $-12$   $mA$ I<sub>OL</sub> | Low Level Output Current 3.3V V<sub>OL</sub>=0.4V for SDA, DIO, GPO  $6$   $mA$ 5.0V 3 — — mA  $I_{\text{OH1}}$  LCD Common Source Current  $\vert -\vert\n \frac{\vert V_{\text{LCD}}=12V,V_{\text{OH}}=10.8V}{V_{\text{LCD}}=5V,V_{\text{OH}}=4.5V}$  -8.4 -14 - mA  $V_{LCD} = 5V$ ,  $V_{OH} = 4.5V$ 

Vss=0V, V<sub>DD</sub>=2.4V~5.5V, Ta=-40°C~85°C

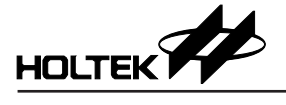

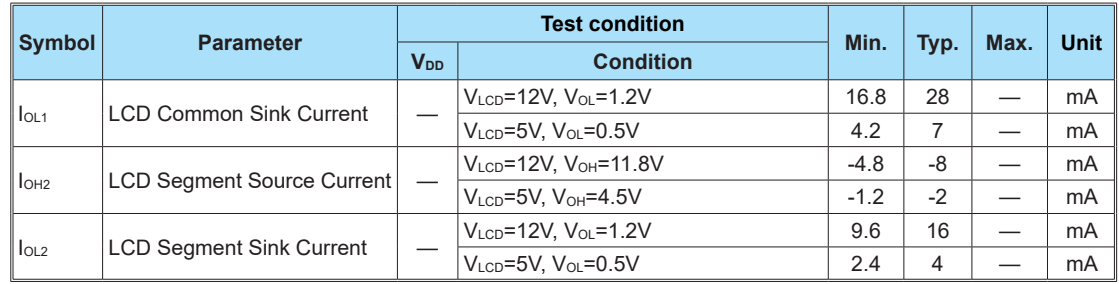

## **A.C. Characteristics**

 $V_{SS}$ =0V, V<sub>DD</sub>=2.4V~5.5V, Ta=-40°C~85°C

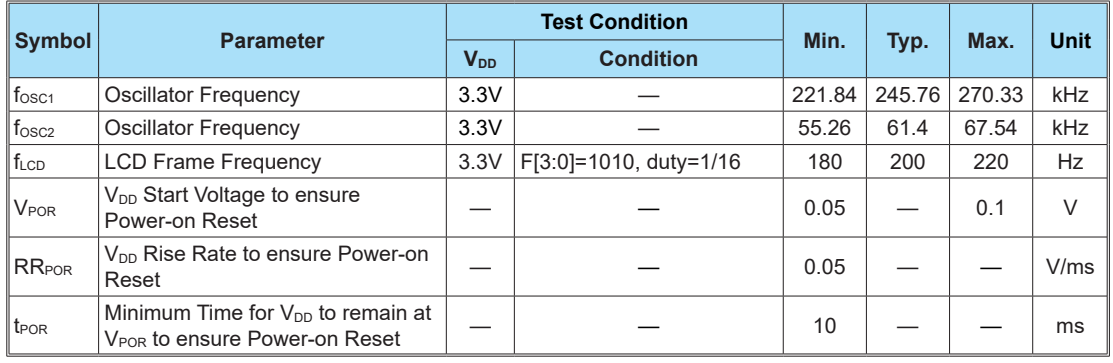

## **A.C. Characteristics – I2 C Interface**

Vss=0V, V<sub>DD</sub>=2.4V~5.5V, Ta=-40°C~85°C

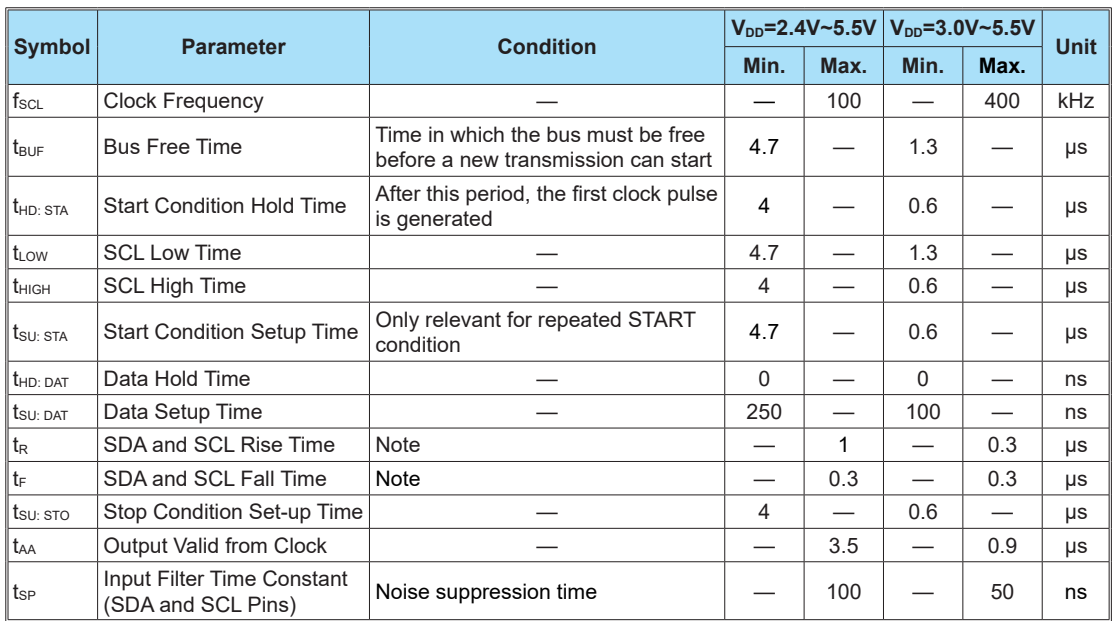

Note: These parameters are periodically sampled but not 100% tested.

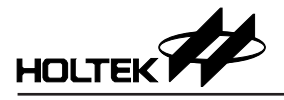

## **A.C. Characteristics – SPI 3-wire Serial Interface**

Vss=0V, V<sub>DD</sub>=2.4V~5.5V, Ta=-40°C~85°C

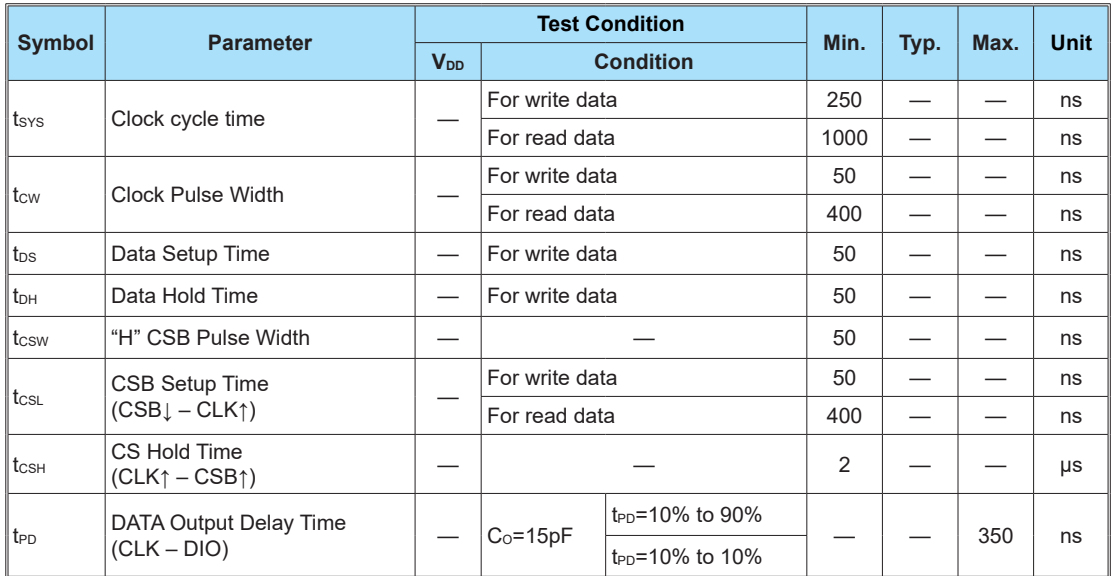

## **Timing Diagrams**

### **I 2 C Bus Timing**

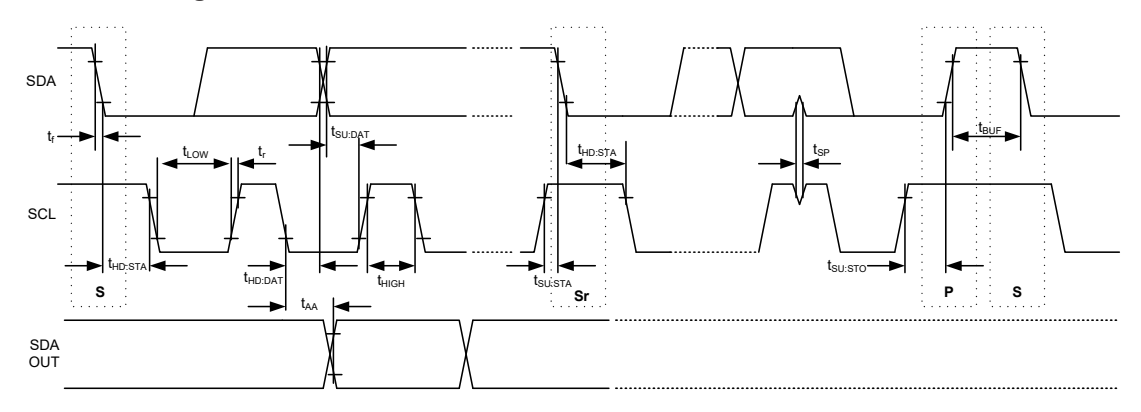

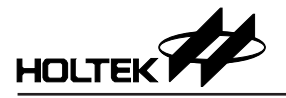

### **SPI 3-wire Bus Timing**

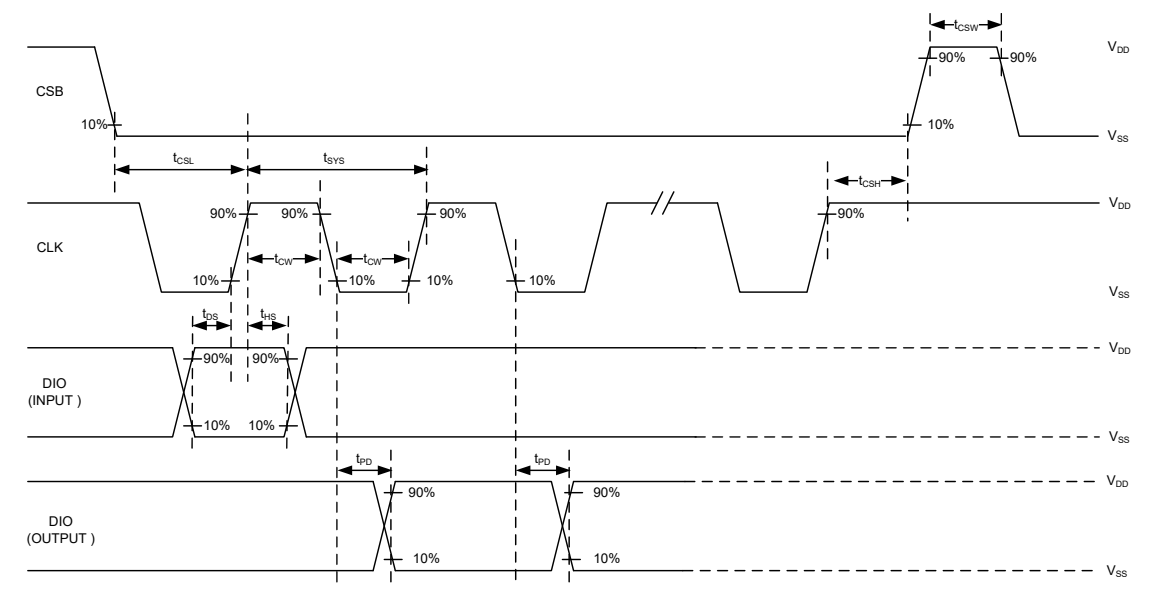

### **Reset Timing**

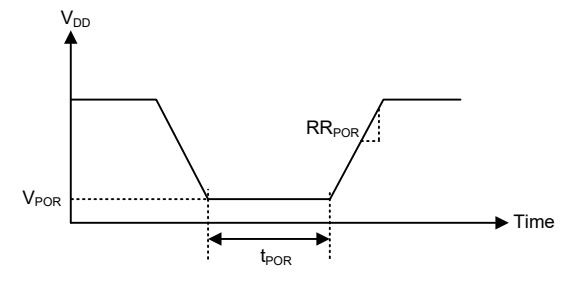

- Note: 1. If the reset timing conditions are not satisfied during the power ON/OFF sequence, the internal Power on Reset (POR) circuit will not operate normally.
	- 2. If it is difficult to meet power on reset timing conditions, execute software reset command after Power on.

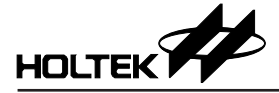

## **Functional Description**

#### **Power-on Reset**

When power is turned on, the device is initialised by an internal power-on reset circuit. The internal circuit status after initialisation is as follows:

- All registers are set to their default value but the contests of the RAM are not affected.
- The drive mode with 1/16 duty and 1/5 bias is selected.
- The System Oscillator is off
- The LCD Display is in an off state.
- All common outputs are set to  $V_{SS}$ .
- All segment outputs are set to  $V_{SS}$ .
- All GPO outputs are set to  $V_{SS}$ .
- The Internal regulator is disabled.
- The Charge pump is off.
- The LCD bias circuit is off.
- The GPO pins are set as binary mode.
- The Frame Frequency is set to 200Hz.
- The Blinking Frequency is set to off.

Data transfers on the I<sup>2</sup>C-bus or SPI 3-wire serial bus should be avoided for 1ms following a power-on to allow the reset initialisation operation to complete.

#### **System Oscillator**

The timing for the internal logic, the LCD driver signals and the PWM signals are generated by an internal oscillator. The System Clock frequency (fsys) determines the LCD frame frequency and the PWM frame frequency.

#### **Internal Regulator**

The internal regulator is used for the charge pump input. The regulator output can be set from 1.0V to 4.1V. The regulator output ready time is about 200ms. The Vreg pin is the regulator output and bypasses with a capacitor to VSS. Note that  $V_{reg} \leq V_{DD}$  - 0.2V.

#### **Charge Pump**

The charge pump is used to generate the V<sub>LCD</sub>, which is the LCD driving voltage. The input voltage can be supplied from the  $V_{DD}$  or the internal regulator using commands. The circuit diagram is shown below.

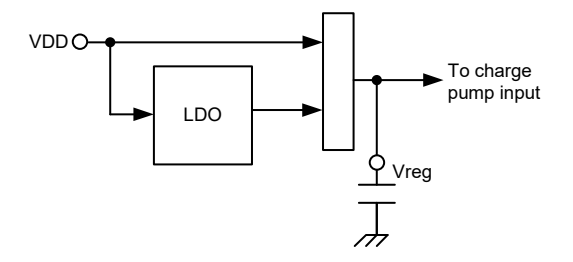

The charge pump ratio can be set to  $\times 2$ ,  $\times 3$ ,  $\times 4$  or  $\times 5$ . The charge pump configuration is shown below. Due to process limitation, the V0 or V<sub>LCD</sub> cannot be greater than 12V, which is forbid to use.

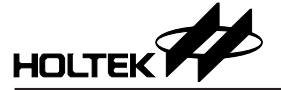

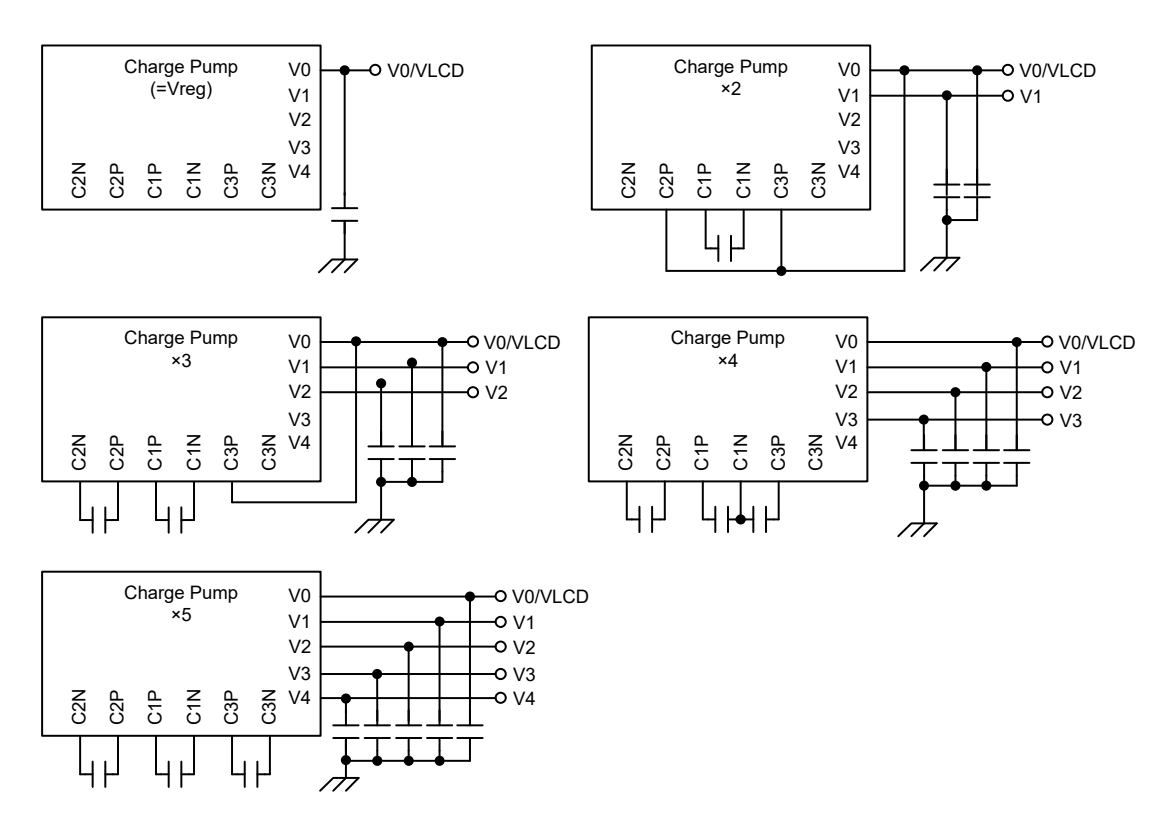

The relationship between the charge pump input voltage, the charge pump ratio and the output voltage is shown in the following table. Note that it is forbidden to use when the charge pump output voltage is greater than 12V.

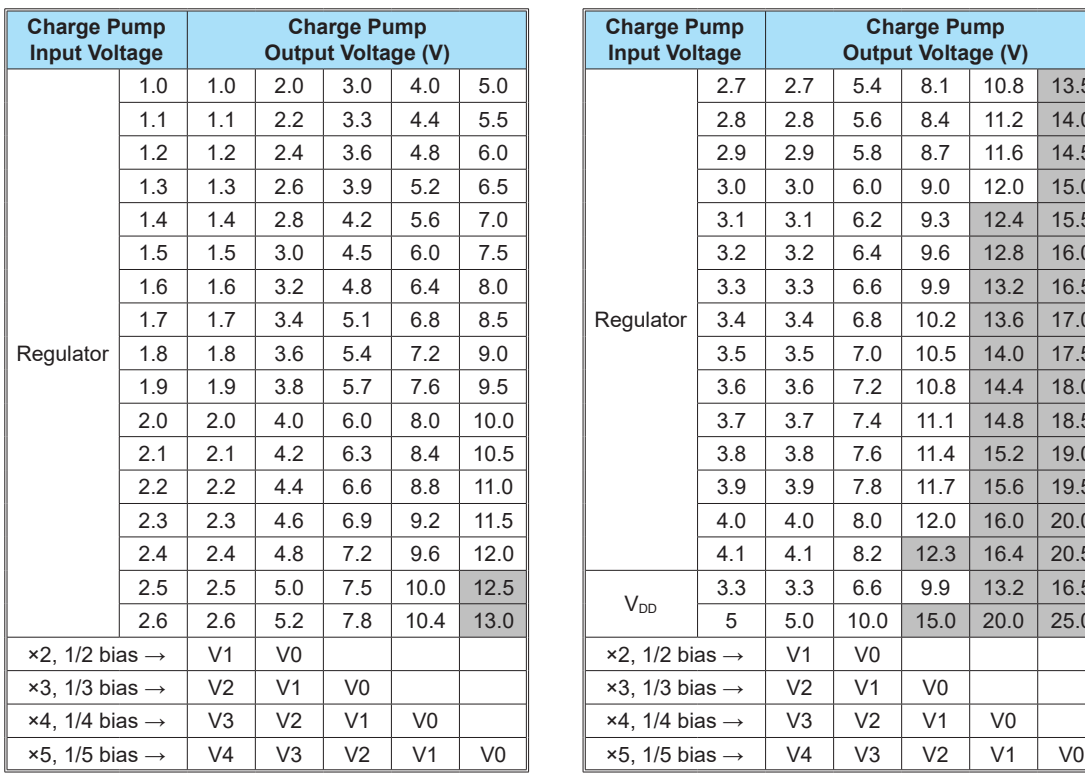

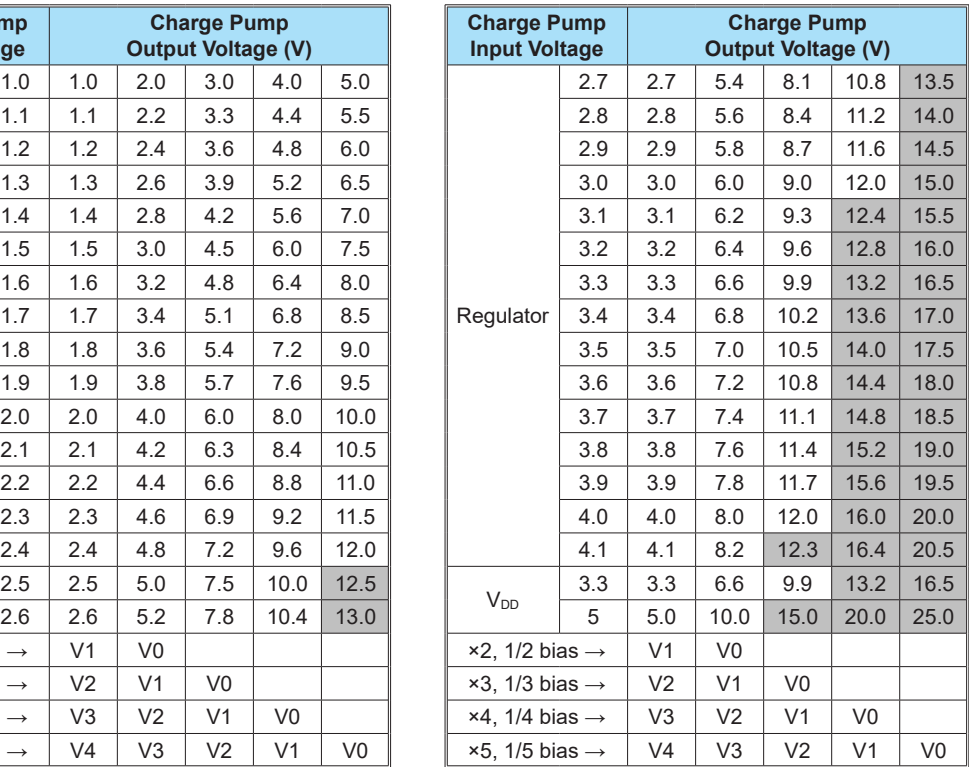

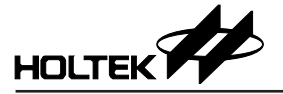

### **Contrast Adjustment**

The contrast adjustment is used to adjust the V0. The contrast adjustment specification is shown in the following table for each LCD bias circuit.

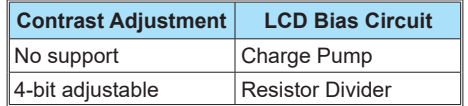

The contrast adjustment formula for the resistor divider is shown below.

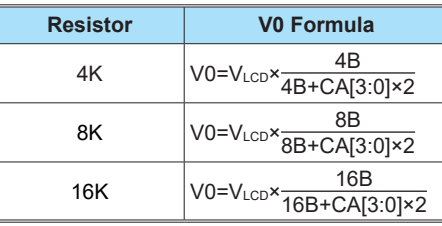

where B=1/bias, ex: bias=1/5, B=5

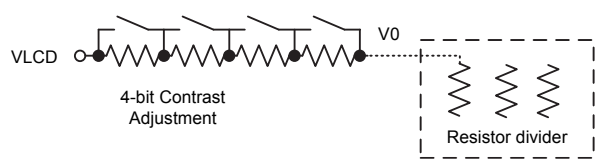

#### **LCD Bias Generator**

The LCD bias can be generated by the charge pump or the resistor divider using commands.

When the LCD bias generator is set to the charge pump, the LCD bias is generated by the pumping voltage. The charge pump ratio selection is depending on the bias setting, the relationship between LCD bias and charge pump ratio is shown in the following table.

Refer to the "Charge Pump" section to obtain the charge pump configuration for each charge pump ratio. All capacitors connected to the charge pump use 0.1μF. The charge pump output ready time is about 20ms.

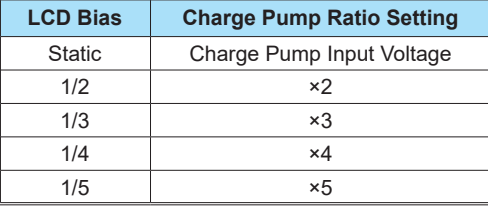

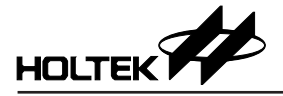

The circuit diagram for LCD 1/2 bias and 1/5 bias are shown below.

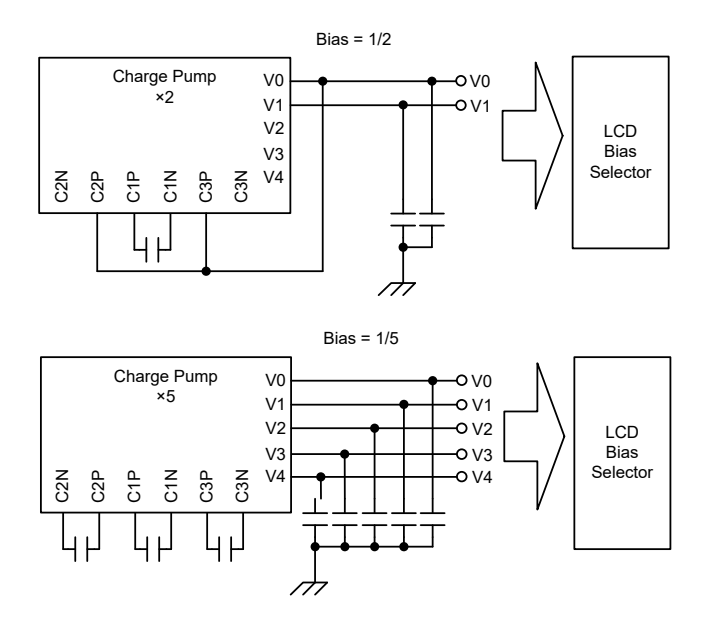

When the LCD bias is generated by the resistor divider, there are 3 kinds of resistor values, 4K, 8K and 16K. The VLCD is only supplied from the external VLCD pin.

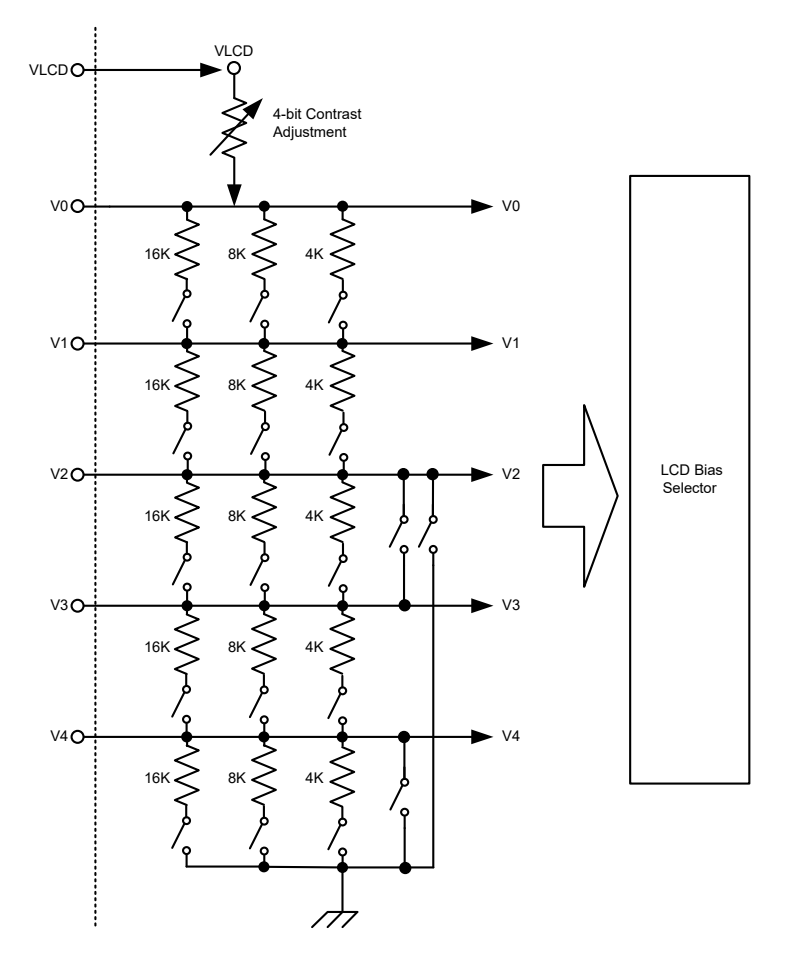

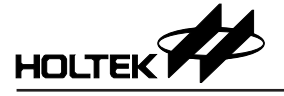

#### **Common Driver Outputs**

The LCD driver section includes common outputs which should be connected directly to the LCD panel. The common output signals are generated in accordance with the selected LCD drive mode. The unused common outputs should be left open-circuit.

#### **Common/Segment Driver Outputs**

The common/segment driver can be set as a common or segment driver with LCD configuration. The unused outputs should be left open-circuit.

#### **Segment Driver Outputs**

The LCD driver section includes segment outputs which should be connected directly to the LCD panel. The segment output signals are generated in accordance with the multiplexed common signals and with the data resident in the display latch. The unused segment outputs should be left open-circuit.

### **GPO Driver Outputs**

The GPO driver is used to connect other devices and output control signals. It also can be set as PWM outputs. There are 64 steps output in PWM outputs. The PWM outputs can be used to control LEDs.

#### **PWM Control**

The device supports 64-level PWM control function. The PWM outputs can be set as 1/64~64/64 duty output in each PWM frame frequency. The PWM signal is synchronous with the internal clock. The PWM outputs with different PWM duty settings are shown below.

The PWM frame frequency depends on the LCD frame frequency. Refer to "Frame Frequency Setting Command" for more information.

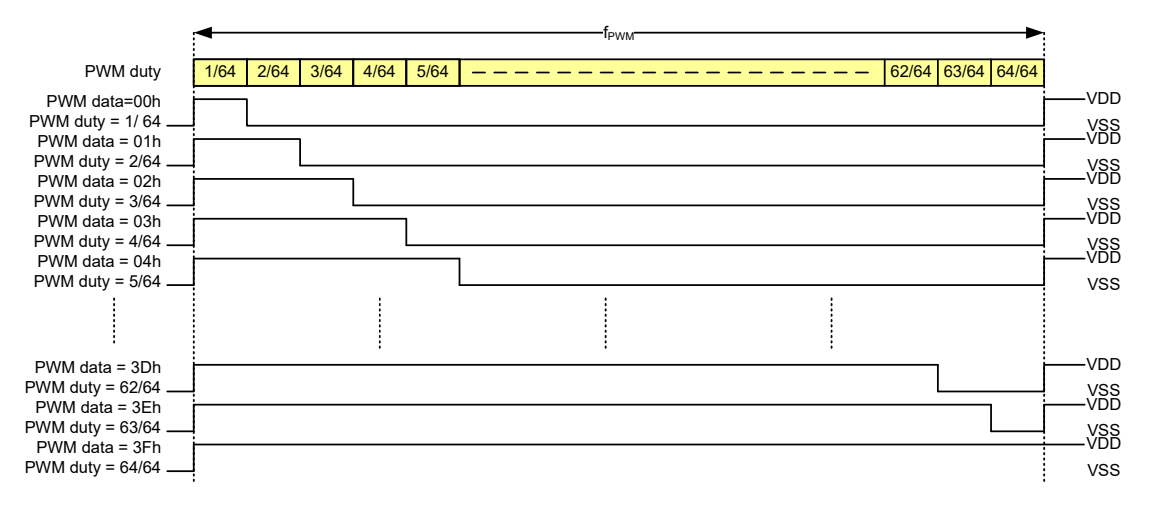

#### **Display Memory – RAM Structure**

The display RAM is a static 60×8×2 bits capacity RAM in which is stored the LCD data. A logic "1" in the RAM bit-map indicates an "on" state of the corresponding LCD segment. Similarly a logic 0 indicates an 'off' state.

There is a one-on-one correspondence between the display memory addresses and the segment outputs, and between the individual bits of a RAM word and the column outputs. The following shows the mapping from the RAM to the LCD pattern.

The page memory function is supported when the duty is less than or equal to 1/8, user can write display data to page 0 RAM and page 1 RAM, then choose which page memory to display using commands.

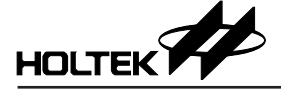

The following shows the maximum memory address and the valid commons for each duty.

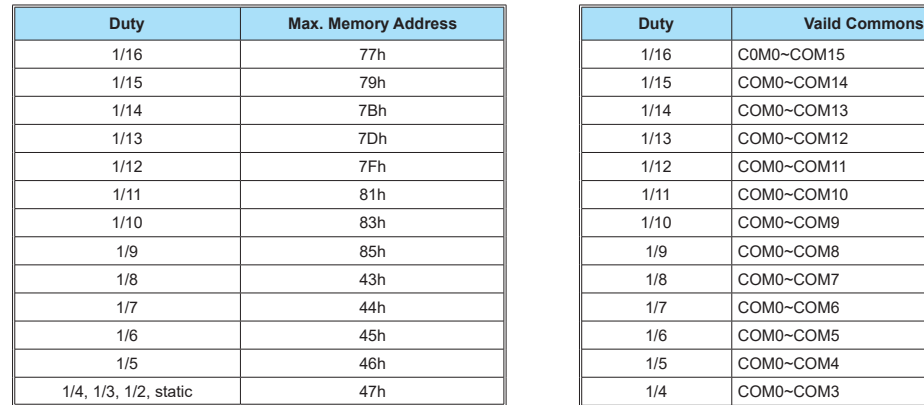

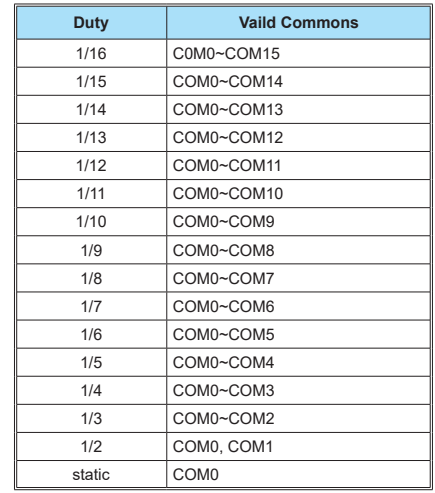

The following shows the memory map for duty= $1/16~1/9$ .

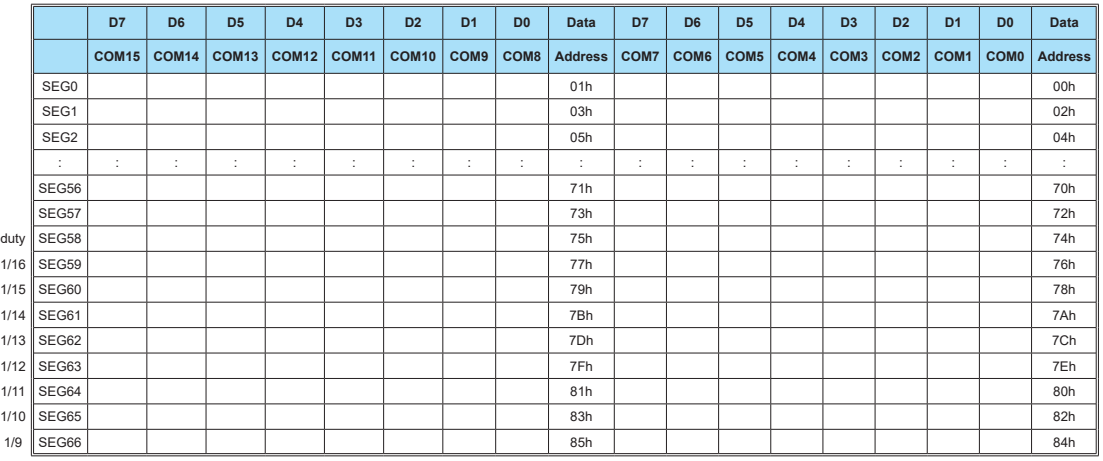

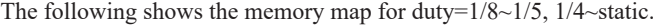

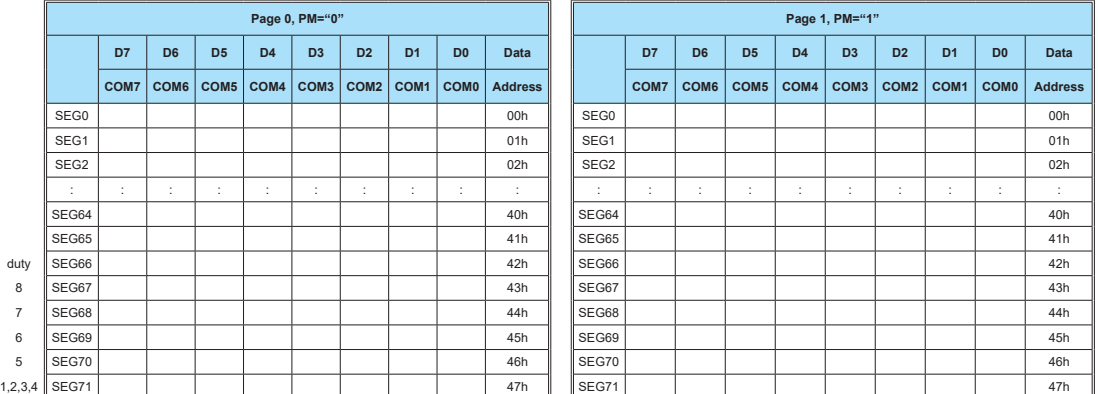

The following shows a data transfer format for I<sup>2</sup>C or SPI 3-wire serial interface.

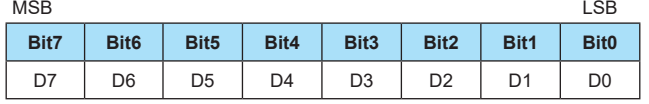

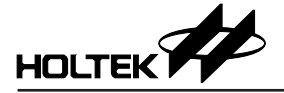

## **LCD Drive Mode Waveforms**

The following shows a part of LCD drive waveforms.

### **Duty=1/8, Bias=1/4, A Type Driving Waveform**

The waveform and LCD display is shown below:

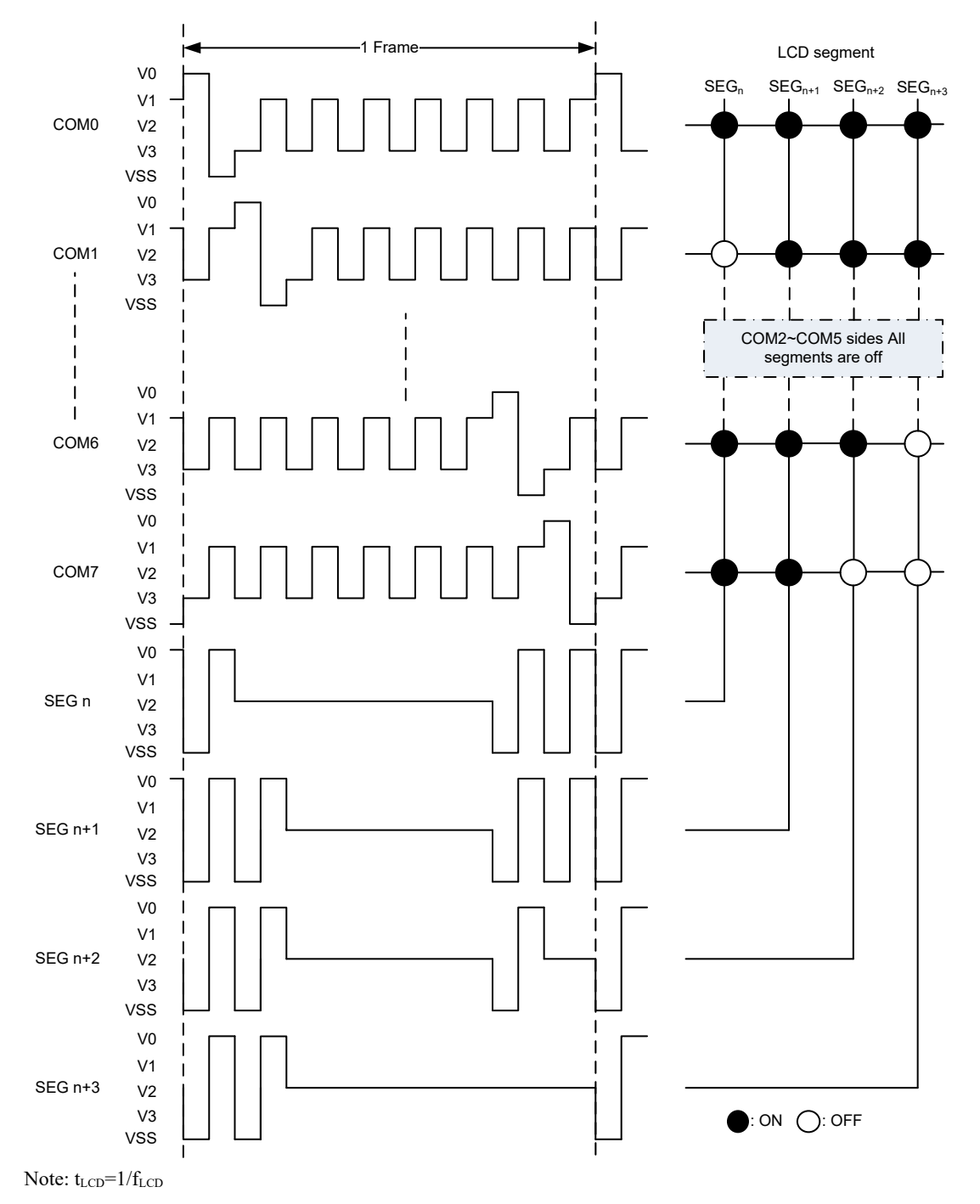

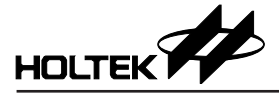

### **Duty=1/8, Bias=1/4, B Type Driving Waveform**

The waveform and LCD display is shown below:

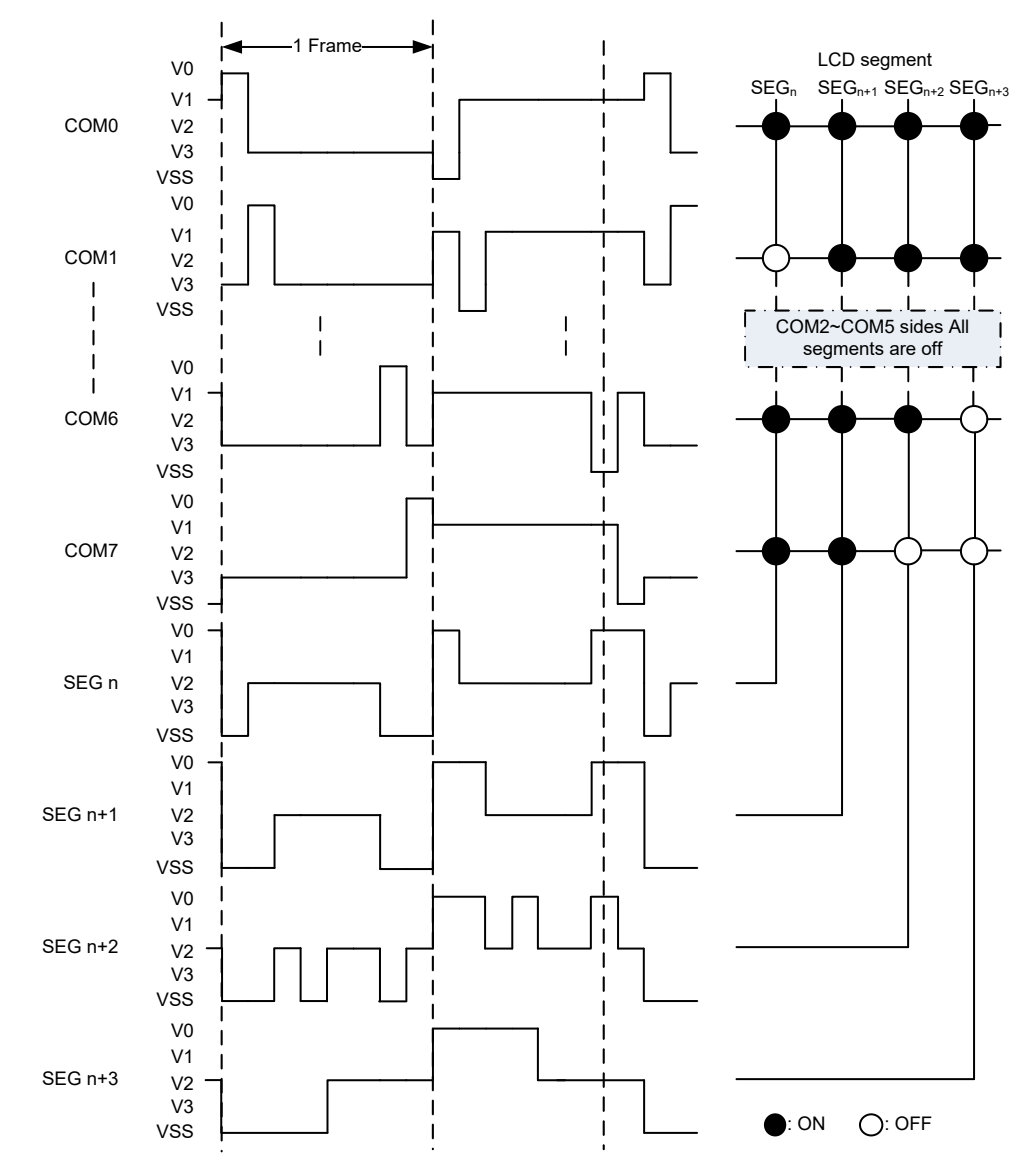

Note:  $t_{LCD}$ =1/ $f_{LCD}$ .

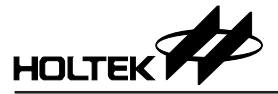

### **Duty=1/16, Bias=1/5, A Type Driving Waveform**

The waveform and LCD display is shown below:

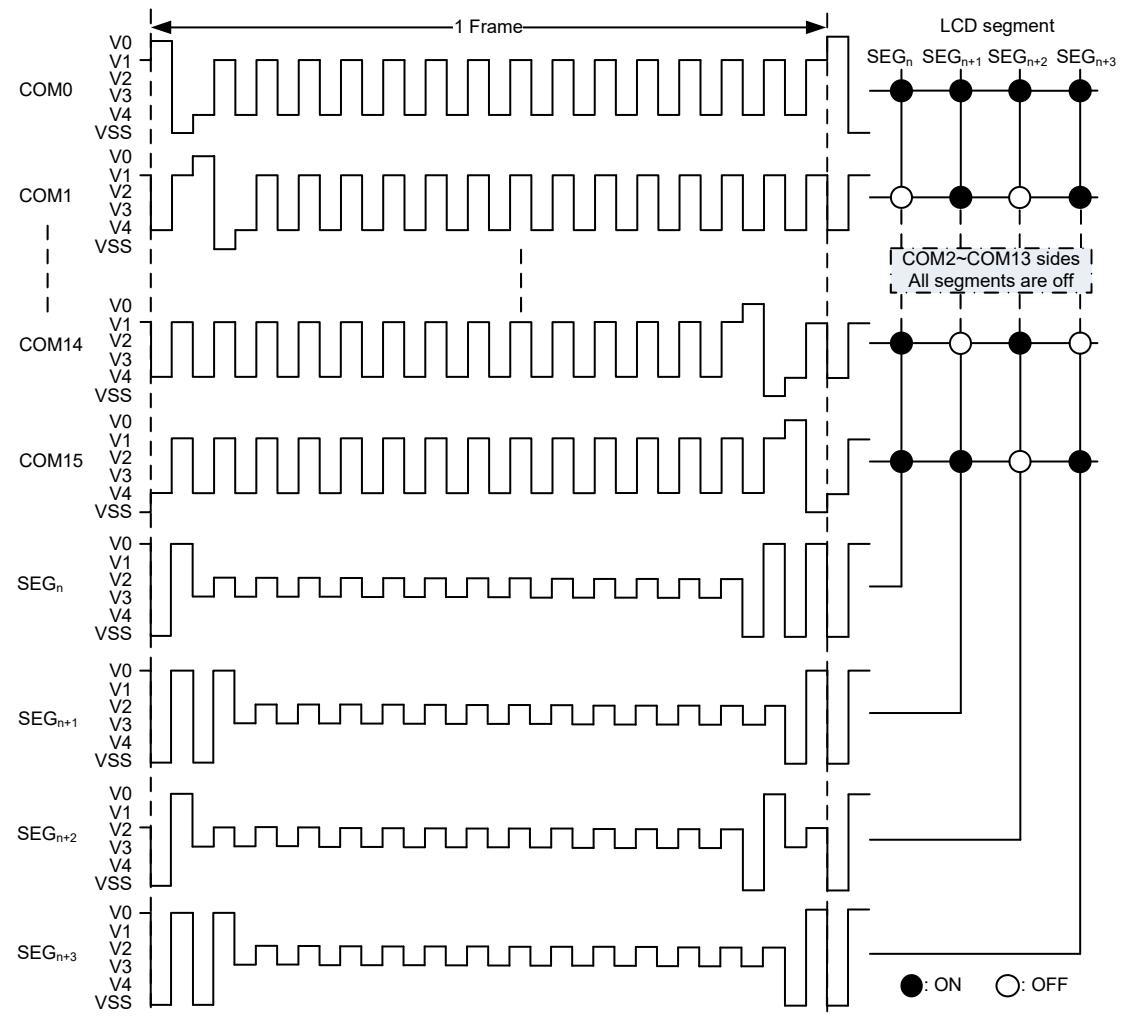

Note:  $t_{LCD}$ =1/ $f_{LCD}$ .

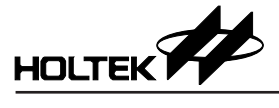

### **Duty=1/16, Bias=1/5, B type Driving Waveform**

The waveform and LCD display is shown below:

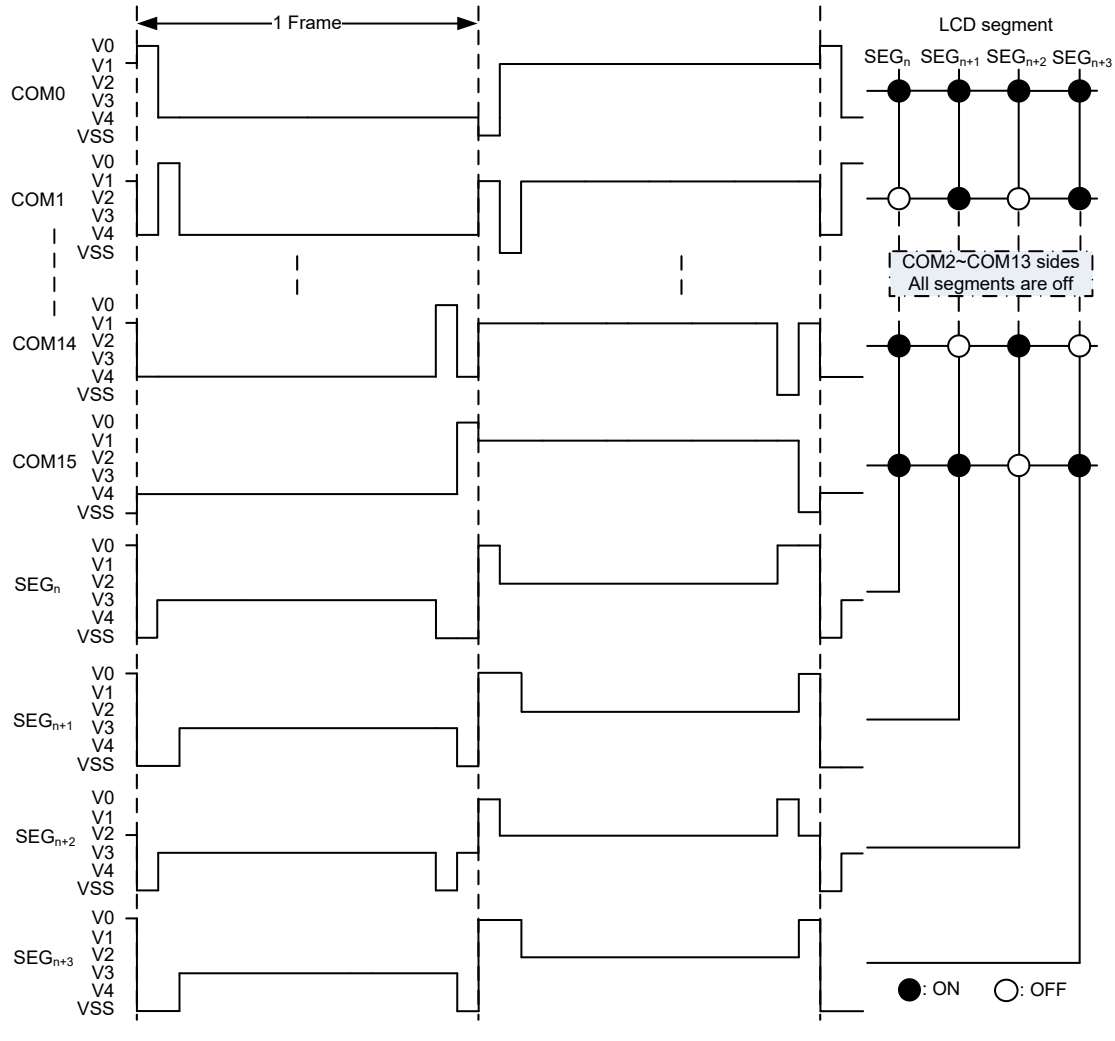

Note:  $t_{LCD} = 1/f_{LCD}$ .

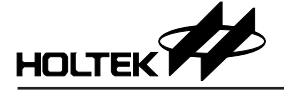

# **Command Summary**

### **Command Table**

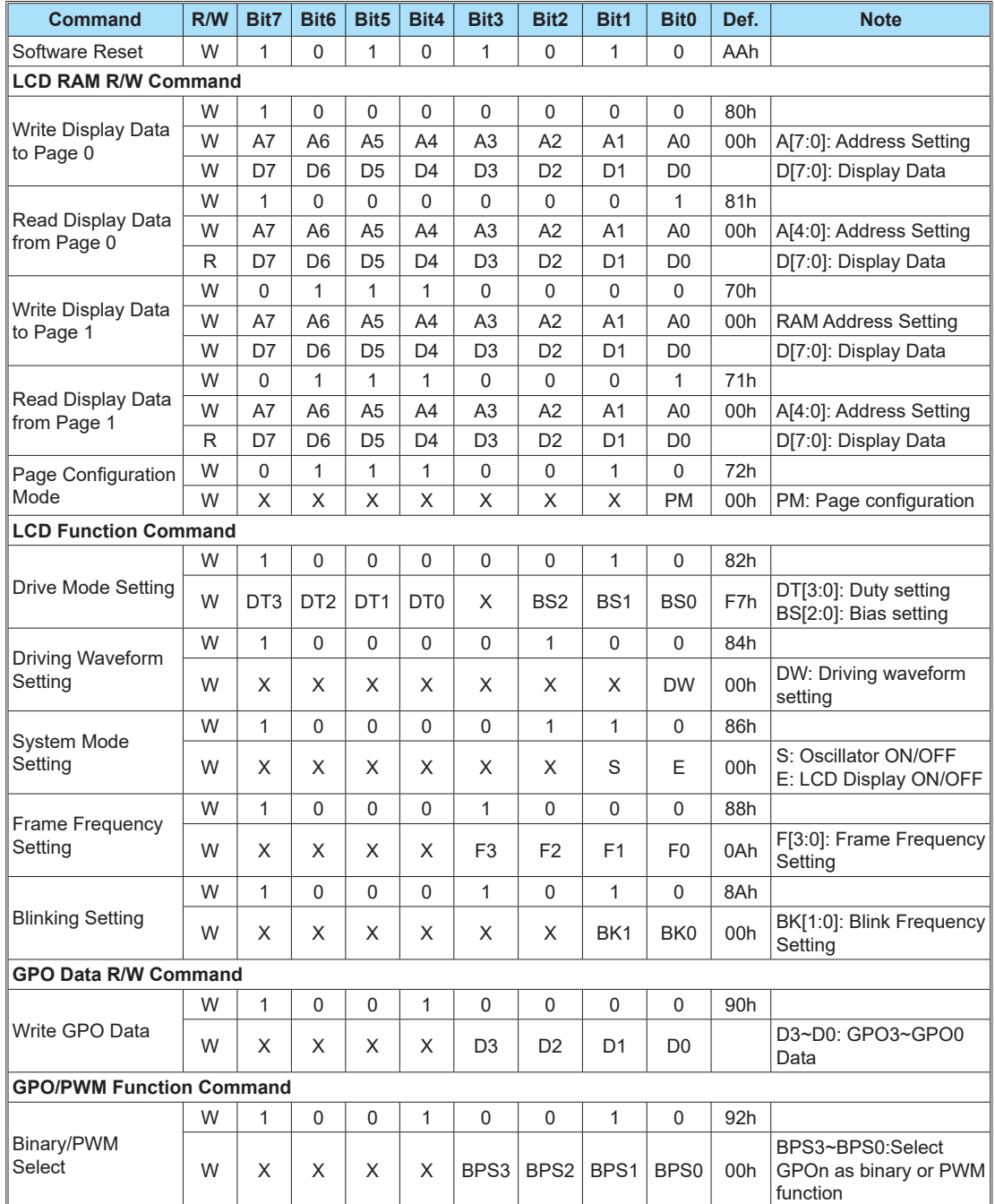

![](_page_19_Picture_0.jpeg)

![](_page_19_Picture_586.jpeg)

Note: 1. X: Don't care.

2. If programmed command data is not defined, the function will not be affected.

![](_page_20_Picture_0.jpeg)

#### **Software Reset Command**

This command is used to initialise the device.

![](_page_20_Picture_485.jpeg)

### **Write Display Data to Page 0 Command**

This command is used to write the LCD display data to page 0.

![](_page_20_Picture_486.jpeg)

Note:

● A[7:0]: LCD RAM address setting. The maximum address for each duty is shown in the "Display Memory – RAM Structure" section.

● D[7:0]: Display data. For the relationship between display and LCD display RAM, refer to the "Display Memory – RAM Structure" section.

● The input data is invalid if the LCD RAM address exceeds the address range.

### **Read Display Data from Page 0 Command**

This command is used to read the LCD display data from page 0.

![](_page_20_Picture_487.jpeg)

Note:

● A[7:0]: LCD RAM address setting. The maximum address for each duty is shown in the "Display Memory – RAM Structure" section.

● D[7:0]: Display data. For the relationship between display and LCD display RAM, refer to the "Display Memory – RAM Structure" section.

#### **Write Display Data to Page 1 Command**

This command is used to write the LCD display data to page 1.

![](_page_20_Picture_488.jpeg)

Note:

● A[7:0]: LCD RAM address setting. The maximum address for each duty is shown in the "Display Memory – RAM Structure" section.

● D[7:0]: Display data. For the relationship between display and LCD display RAM, refer to the "Display Memory – RAM Structure" section.

● The input data is invalid if the LCD RAM address exceeds the address range.

● This command is valid when duty ≤ 1/8, it is forbidden to use when the duty is set to 1/9~1/16.

![](_page_21_Picture_0.jpeg)

### **Read Display Data from Page 1 Command**

![](_page_21_Picture_590.jpeg)

![](_page_21_Picture_591.jpeg)

● D[7:0]: Display data. For the relationship between display and LCD display RAM, refer to the "Display Memory – RAM Structure" section.

● This command is valid when duty ≤ 1/8, it is forbidden to use when the duty is set to 1/9~1/16

### **Page Configuration Mode Command**

This command is used to set the RAM page.

![](_page_21_Picture_592.jpeg)

#### **Driver Mode Setting Command**

This command is used to set the LCD duty and bias.

![](_page_21_Picture_593.jpeg)

![](_page_22_Picture_0.jpeg)

### **Driving Waveform Setting Command**

This command is used to set the LCD driving waveform.

![](_page_22_Picture_302.jpeg)

### **System Mode Setting Command**

This command is used to set the internal oscillator on/off and display on/off.

![](_page_22_Picture_303.jpeg)

● It is strongly recommended that the LCD display should first be switched off before the "S" bit is cleared to 0. Otherwise, the LCD display will be turned on automatically when the "S" bit is set to 1.

- When the "S" bit is cleared to "0", the internal oscillator is off, the device status is shown as follows:
- **♦** The Internal oscillator and LCD display are in an off state.
- **♦** All commons and segments are set to VSS.
- **♦** The GPO function is not affected.
- **♦** The PWM function and outputs are disabled.
- **♦** Set RE="0" and CE="0" to reduce power consumption.
- When the LCD display is OFF, the commons and segments will be set to VSS.
- The "E" bit only controls the LCD display, the GPO and PWM function are not affected.

![](_page_23_Picture_0.jpeg)

## **Frame Frequency Setting Command**

This command is used to set the LCD frame frequency.

![](_page_23_Picture_528.jpeg)

![](_page_24_Picture_0.jpeg)

### **Blinking Frequency Setting Command**

This command is used to set the LCD blinking frequency.

![](_page_24_Picture_402.jpeg)

### **Write GPO Data Command**

This command is used to write GPO data.

![](_page_24_Picture_403.jpeg)

### **Binary/PWM Function Select Command**

This command is used to select whether the GPO output is binary or PWM function.

![](_page_24_Picture_404.jpeg)

Note:

● BPS3~BPS0: Select the GPO output is binary or PWM function in GPO output

![](_page_24_Picture_405.jpeg)

![](_page_25_Picture_0.jpeg)

#### **PWM Enable Command**

This command is used to enable the GPO PWM output.

![](_page_25_Picture_448.jpeg)

#### **Write PWM Data Command**

This command is used to write the PWM data to GPO0~GPO3.

![](_page_25_Picture_449.jpeg)

![](_page_26_Picture_0.jpeg)

### **Charge Pump Input Voltage Setting Command**

This command is used to set the charge pump input voltage.

![](_page_26_Picture_581.jpeg)

Note:

● VS: Charge pump input voltage source setting

![](_page_26_Picture_582.jpeg)

#### ● RE: Internal regulator enable

![](_page_26_Picture_583.jpeg)

#### ● RV[4:0]: Internal regulator voltage output setting Note that in order to ensure the regulator normal operation, the  $V_{DD}$  should satisfy the condition:  $V_{DD} \geq$  Regulator Voltage + 0.2V

![](_page_26_Picture_584.jpeg)

![](_page_27_Picture_0.jpeg)

### **Charge Pump Control Command**

This command is used to control the charge pump.

![](_page_27_Picture_351.jpeg)

#### **LCD Bias Circuit Select Command**

This command is used to select the LCD bias circuit.

![](_page_27_Picture_352.jpeg)

 $\overline{\phantom{a}}$ 

● BC[1:0]: LCD Bias Circuit Select

![](_page_27_Picture_353.jpeg)

![](_page_28_Picture_0.jpeg)

#### **Contrast Adjustment Command**

This command is used to adjust the contrast.

![](_page_28_Picture_443.jpeg)

 $\bullet$  Refer to the "Contrast Adjustment "section for the adjustment value.

#### **Bias Resistor Set Command**

This command is used to set the bias resistor value.

![](_page_28_Picture_444.jpeg)

Note:

● BR[1:0]: Bias resistor value. This command is valid when the LCD bias circuit is set to resistor divider.

![](_page_28_Picture_445.jpeg)

### **Serial Interface**

#### **I 2 C Serial Interface**

The device includes an I<sup>2</sup>C serial interface. The I<sup>2</sup>C bus is a bidirectional, two-line communication link between different ICs or modules. The two lines are a serial data line, SDA, and a serial clock line, SCL. Both lines are connected to a positive supply via a pull-up resistor with a typical value of  $4.7$ kΩ. When the bus is free, both lines are high. The output stages of any devices connected to the bus must have opendrain or open-collector types in order to implement a wired-or function. Data transfer is initiated only when the bus is not busy.

#### **Data Validity**

The data on the SDA line must be stable during the clock high period. The high or low state of the data line can only change when the clock signal on the SCL line is low as shown in the accompanying diagram.

![](_page_28_Figure_17.jpeg)

#### **START and STOP Conditions**

- A high to low transition on the SDA line while SCL is high defines a START condition.
- A low to high transition on the SDA line while SCL is high defines a STOP condition.
- START and STOP conditions are always generated by the master. The bus is considered to be busy after the START condition. The bus is considered to be free again a certain time after the STOP condition.
- The bus remains busy if a repeated START (Sr) is generated instead of a STOP condition. The START (S) and repeated START (Sr) conditions are functionally identical.

![](_page_28_Figure_23.jpeg)

#### **Byte Format**

Every byte put on the SDA line must be 8 bits long. The number of bytes that can be transmitted per transfer is unrestricted. Each byte has to be followed by an acknowledge bit. Data is transferred with the most significant bit (MSB) first.

![](_page_29_Picture_0.jpeg)

![](_page_29_Figure_2.jpeg)

#### **Acknowledge**

- Each bytes of eight bit length is followed by one acknowledge bit. This acknowledge bit is a low level placed on the bus by the receiver. The master generates an extra acknowledge related clock pulse.
- A slave receiver which is addressed must generate an acknowledge, ACK, after the reception of each byte.
- The device that provides an acknowledge must pull down the SDA line during the acknowledge clock pulse so that it remains at a stable low level during the high period of this clock pulse.
- A master receiver must signal an end of data to the slave by generating a not-acknowledge, NACK, bit on the last byte that has been clocked out of the slave. In this case, the master receiver must leave the data line high during the 9th pulse so as to not acknowledge. The master will generate a STOP or a repeated START condition.

![](_page_29_Figure_8.jpeg)

#### **Slave Addressing**

- The slave address byte is the first byte received following the START condition from the master device. The first seven bits of the first byte make up the slave address. The eighth bit defines whether a read or write operation is to be performed. When the R/W bit is "1", then a read operation is selected. A "0" selects a write operation.
- The address bits are "0111100". When an address byte is sent, the device compares the first seven bits after the START condition. If they match, the device outputs an Acknowledge on the SDA line.

![](_page_29_Picture_376.jpeg)

#### **Write Operation**

#### **Single Command Type**

A single command write operation requires a START condition, a slave address with an R/W bit, a command byte and a STOP condition.

![](_page_29_Figure_16.jpeg)

#### **Compound Command Type**

A compound command write operation requires a START condition, a slave address with an R/W bit, a command byte, one or more register byte which depends upon the command format and a STOP condition.

![](_page_29_Figure_19.jpeg)

#### **Single Display RAM Data Byte**

A single display RAM data byte write operation requires a START condition, a slave address with an R/W bit, a write display command byte, a valid address byte, a DATA byte and a STOP condition.

If the address byte is greater than the limit value, the data will be invalid. The address byte range is 00h~1Ah.

![](_page_30_Picture_0.jpeg)

![](_page_30_Figure_2.jpeg)

#### **Display RAM Page Write Operation**

Following a START condition the slave address with the R/W bit is placed on the bus along with the write display data command byte and the specified address byte of which the contents are written to the internal address pointer. The data to be written to the memory will be transmitted next and then the internal address pointer will be incremented by 1 to indicate the next memory address location after the reception of an acknowledge clock pulse. After the internal address point reaches the maximum memory address, the address pointer will be reset to 00h. The address point range is 00h~1Ah.

![](_page_30_Figure_5.jpeg)

#### **Read Operation**

In this mode, the master reads the device data after setting the slave address. Following the R/W bit  $(=^{\omega}0^{\gamma})$  is an acknowledge bit, a command byte and the address byte which is written to the internal address pointer. After the start address of the Read Operation has been configured, another START condition and the slave address transferred on the bus followed by the R/W bit (="1"). Then the MSB of the data which was addressed is transmitted first on the I<sup>2</sup>C bus. The address pointer is only incremented by 1 after the reception of an acknowledge clock. That means that if the device is configured to transmit the data at the address of  $A_{N+1}$ , the master will read and acknowledge the transferred new data byte and the address pointer is incremented to  $A_{N+2}$ . After the internal address pointer reaches the maximum memory address, the address pointer will be reset to 00h. The address point range is 00h~1Ah.

![](_page_30_Figure_8.jpeg)

#### **SPI Serial Interface**

The device also includes a 3-wire SPI serial interface. The SPI operations are described as follows:

- The CSB pin is used to activate the data transfer. When the CSB pin is at a high level, the SPI operation will be reset and stopped. If the CSB pin changes state from high to low, data transmission will start.
- The data is transferred from the MSB of each byte (MSB First), and is shifted into the shift register at the CLK rising edge.
- The input data is automatically latched into the internal register for each 8-bit input data after the CSB pin goes low.
- For read operations, the MCU should assert a high pulse on the CSB pin to change the data transfer direction from input mode to output mode on the DIO pin after sending the command byte and the address byte. If the

![](_page_31_Picture_0.jpeg)

MCU sets the CSB pin to a high level again after receiving the output data, the data direction on the DIO pin will be changed into input mode and the read operation will end.

• For a read operation the data is output on the DIO pin at the CLK falling edge.

#### **Write Operation**

#### **Single Command Type**

A single command write operation is activated by the CSB pin going low. The 8-bit command byte is shifted from the MSB into the shift register at each CLK rising edge.

![](_page_31_Figure_7.jpeg)

#### **Compound Command Type**

A compound command write operation is activated by the CSB pin going low. The 8-bit command byte is first shifted into the shift register followed by one or more 8-bit register byte which depends upon the command format. Note that the CLK high pulse width, after the command byte has been shifted in, must remain at this level. The 8-bit command byte is shifted from the MSB into the shift register at each CLK rising edge.

![](_page_31_Figure_10.jpeg)

#### **Single Display RAM Data Byte**

The single display RAM data write operation consists of a write display data command byte, an address byte and a data byte.

![](_page_31_Figure_13.jpeg)

![](_page_32_Picture_0.jpeg)

#### **Display RAM Page Write Operation**

The display RAM Page write operation consists of a write display data command, an address byte of which the contents are written to the internal address pointer followed by N bytes of written data. The data to be written to the memory will be transmitted next and then the internal address pointer will be automatically incremented by 1 to indicate the next memory address location. After the internal address point reaches the maximum memory address, the address pointer will be reset to 00h. The address byte range is 00h~1Ah.

![](_page_32_Figure_4.jpeg)

#### **Read Operation – Display RAM**

In this mode, the master reads the device data after sending the read display data command byte and the address byte when the CSB pin changes state from high to low. Following the read display data command byte and the address byte which is written to the internal address pointer. After the start address of the Read Operation has been configured, the MSB of the data which was addressed is transmitted first on the SPI bus. The address pointer is only incremented by 1 after the reception of each data byte. That means that if the device is configured to transmit the data at the address of  $A_{N+1}$ , the master will read the transferred data byte and the address pointer will be incremented to  $A_{N+2}$ . After the internal address pointer reaches the maximum memory address, the address pointer will be reset to 00h. The address point range is 00h~1Ah.

This cycle of reading consecutive addresses will continue until master pulls the CSB line to a high level to terminate the data transfer.

![](_page_32_Figure_8.jpeg)

**Display RAM Data Read Operation**

![](_page_33_Picture_0.jpeg)

## **Operation Flowchart**

Access procedures are illustrated below using flowcharts.

### **Initialisation**

![](_page_33_Figure_5.jpeg)

![](_page_34_Picture_0.jpeg)

### **Display Data Write (Address Setting)**

![](_page_34_Figure_3.jpeg)

## **Application Circuits**

Application examples for the specified conditions:

• 1/16 duty,  $V_{LCD}$  is supplied from charge pump, charge pump= $\times$ 3,  $V_{LCD} > V_{DD}$ LCD bias circuit=charge pump, I<sup>2</sup>C Interface

![](_page_34_Figure_7.jpeg)

Note: C1=C3=C4=C5=C6=C7=0.1μF, C2=1μF, R1=R2=4.7kΩ.

![](_page_35_Picture_0.jpeg)

• 1/8 duty,  $V_{LCD}$  is supplied from VLCD pin,  $V_{LCD} > V_{DD}$ LCD bias circuit=resistor divider, SPI 3-wire Interface

![](_page_35_Figure_3.jpeg)

![](_page_35_Figure_4.jpeg)

2. Users can connect an external resistor divider to V0~V4 when driving the large panel.

![](_page_36_Picture_0.jpeg)

## **Package Information**

Note that the package information provided here is for consultation purposes only. As this information may be updated at regular intervals users are reminded to consult the [Holtek website](http://www.holtek.com.tw/en/home) for the latest version of the [package](http://www.holtek.com.tw/en/255)  [information.](http://www.holtek.com.tw/en/255)

Additional supplementary information with regard to packaging is listed below. Click on the relevant section to be transferred to the relevant website page.

- Further Package Information (include Outline Dimensions, Product Tape and Reel Specifications)
- Packing Meterials Information
- Carton information

![](_page_37_Picture_0.jpeg)

## **80-pin LQFP (10mm**×**10mm) Outline Dimensions**

![](_page_37_Figure_3.jpeg)

![](_page_37_Picture_316.jpeg)

![](_page_37_Picture_317.jpeg)

![](_page_38_Picture_0.jpeg)

## **100-pin LQFP (14mm×14mm) Outline Dimensions**

![](_page_38_Figure_3.jpeg)

![](_page_38_Picture_308.jpeg)

![](_page_38_Picture_309.jpeg)

![](_page_39_Picture_1.jpeg)

Copyright© 2022 by HOLTEK SEMICONDUCTOR INC. All Rights Reserved.

The information provided in this document has been produced with reasonable care and attention before publication, however, HOLTEK does not guarantee that the information is completely accurate. The information contained in this publication is provided for reference only and may be superseded by updates. HOLTEK disclaims any expressed, implied or statutory warranties, including but not limited to suitability for commercialization, satisfactory quality, specifications, characteristics, functions, fitness for a particular purpose, and non-infringement of any third-party's rights. HOLTEK disclaims all liability arising from the information and its application. In addition, HOLTEK does not recommend the use of HOLTEK's products where there is a risk of personal hazard due to malfunction or other reasons. HOLTEK hereby declares that it does not authorise the use of these products in life-saving, life-sustaining or safety critical components. Any use of HOLTEK's products in life-saving/sustaining or safety applications is entirely at the buyer's risk, and the buyer agrees to defend, indemnify and hold HOLTEK harmless from any damages, claims, suits, or expenses resulting from such use. The information provided in this document, including but not limited to the content, data, examples, materials, graphs, and trademarks, is the intellectual property of HOLTEK (and its licensors, where applicable) and is protected by copyright law and other intellectual property laws. No license, express or implied, to any intellectual property right, is granted by HOLTEK herein. HOLTEK reserves the right to revise the information described in the document at any time without prior notice. For the latest information, please contact us.